Cap. 10

# Campi magnetici nella materia: I

#### 10.1 - Fenomenologia sperimentale

Abbiamo visto precedentemente che su una spira percorsa da corrente si esercita una forza diversa da zero solo se il campo é disuniforme spazialmente. Negli anni che vanno dagli inizi del secolo fino al 1930 sono state eseguite prove di forza su campioni dei piú svariati elementi e composti immersi in campi magnetici disuniformi e non. Due metodi antichi ma estremamente precisi e sensibili sono quelli di Faraday e Gouy.

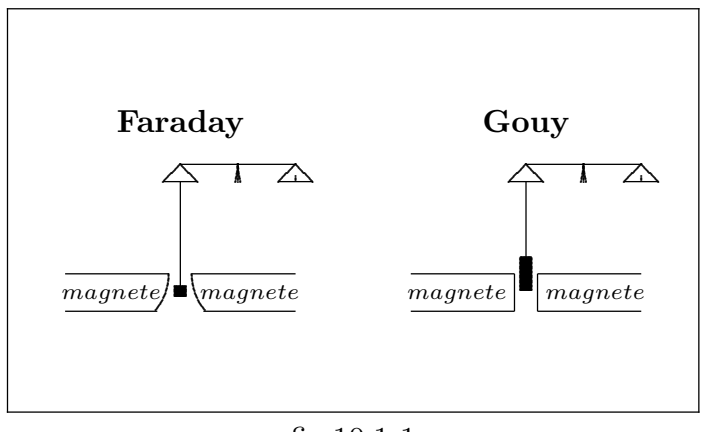

fig.10.1-1

Nel metodo di Faraday il campione viene immerso in un campo magnetico disuniforme lungo la verticale. Nel metodo di Gouy un campione cilindrico lungo é sospeso nel suo punto di mezzo in un campo magnetico intenso: un'estremità del campione é situata dove il campo é massimo, l'altra estremitá in una regione dove il campo é trascurabile. Possiamo immaginare un altro esperimento analogo per meglio fissare le idee.

Supponiamo di avere un solenoide corto, diciamo di 40 cm di lunghezza che produce nel punto di mezzo sull'asse un campo  $B_z = 30KG$ , con un andamento come in figura 10.1-2.

L'intensitá all'estremitá della bobina é circa 18000 Gauss ed in quella zona il campo varia con un gradiente di circa 1700 G/cm.

Osserviamo che il gradiente del campo é massimo agli estremi.

Poniamo dei materiali diversi all'interno di questo campo e vediamo se essi sono soggetti ad una qualche forza.

Ci accorgiamo subito che la forza é massima non quando il nostro campione  $\acute{\textbf{e}}$  collocato al centro della bobina, dove il campo magnetico  $B_z$  é massimo, ma quando viene posto vicino agli estremi della bobina, dove é elevato il gradiente,

S. Barbarino - Appunti di Fisica II -

 $\frac{dB_z}{dz}$ 

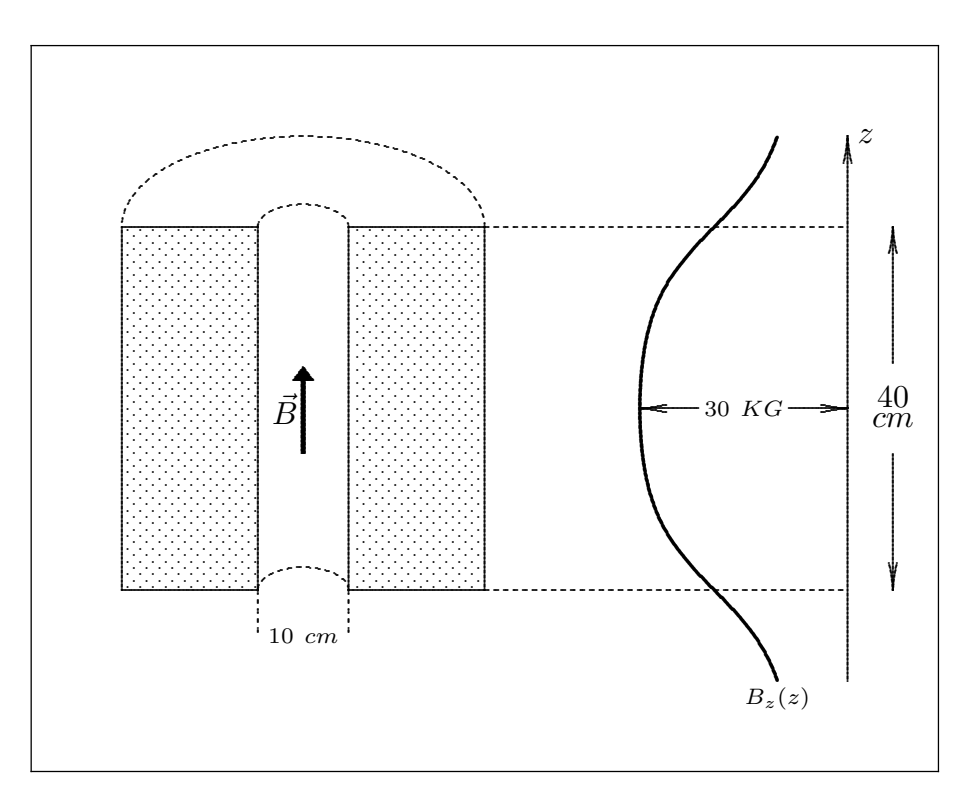

 $fig.10.1-2$ 

Sospenderemo ciascun campione esattamente all'interno dell'estremità superiore della bobina. Manteniamo la molla lontana dal campo (piú in alto). In un esperimento del genere si trova che la forza che agisce su una particolare sostanza é proporzionale alla massa del campione ma é indipendente dalla sua forma, almeno fintanto che le dimensioni del campione non sono troppo grandi. Gli esperimenti dimostrano che usando campioni il cui volume non superi 1 o 2  $cm<sup>3</sup>$ , la forza si mantiene praticamente costante nei pressi dell'estremitá del solenoide.

Misuriamo la forza in dyne per grammo di campione (dopo aver naturalmente tarato il dispositivo col porta campione) in una zona in cui  $B_z = 18$  KG e $\frac{dB_z}{dz} = 1700$  Gauss/cm.

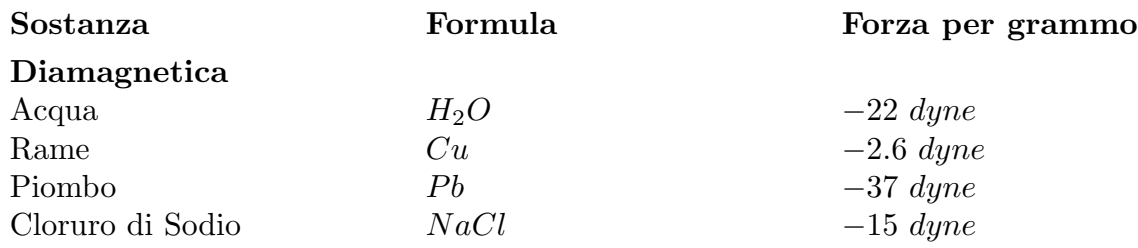

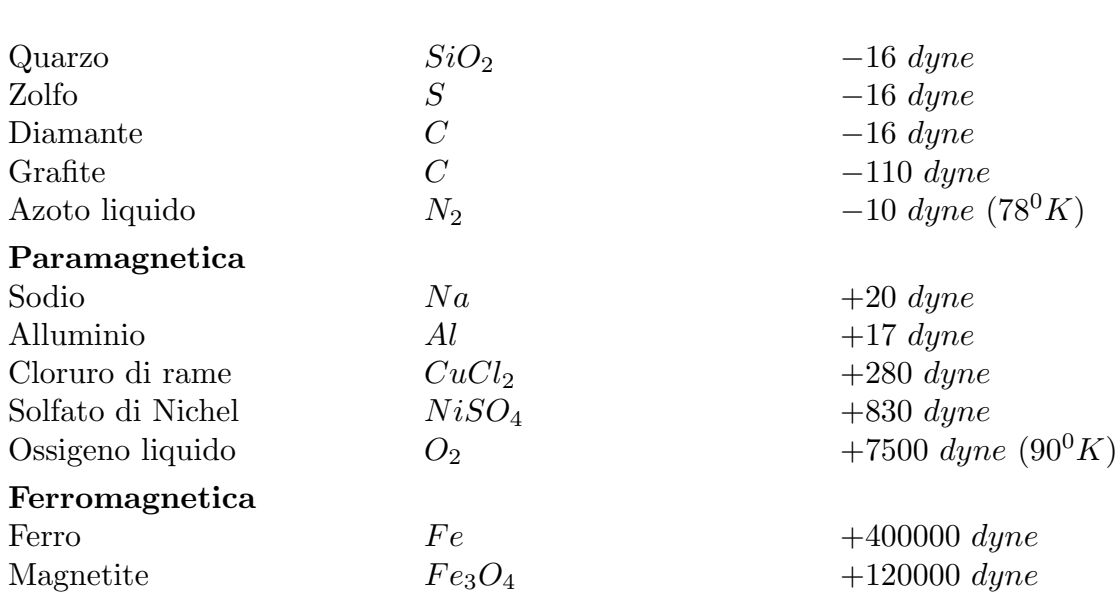

—————————— S.Barbarino - Appunti di Fisica II ——————————

Il segno  $+$  significa che la forza é diretta verso la zona dove il campo é più intenso cio´e verso il basso nel caso della nostra esperienza.

Per un notevole numero di sostanze ordinarie, chimicamente pure, la forza che si osserva, benché facilmente misurabile risulta essere dieci o venti dyne per grammo, cioé non piú di qualche percento del peso del campione.

Alcune sostanze subiscono una spinta nel verso secondo cui cresce l'intensità del campo (cio´e verso l'interno del solenoide), mentre altre la subiscono in quello secondo cui la intensitá decresce; tutto ció indipendentemente dal verso del campo.

Alcune sostanze (composti) vengono attirati verso il basso con una forza considerevole per esempio il cloruro di rame. Per quanto riguarda l'ossigeno liquido esso viene attratto verso l'interno della bobina con una forza pari a quasi otto volte il suo peso. Infatti, se dovessimo trasportare una fiaschetta aperta piena di ossigeno liquido fino all'estremità inferiore della bobina, il liquido verrebbe spinto fuori dal recipiente.

Alcune sostanze come il ferro subiscono forze straordinarie; su 1 grammo di ferro agisce il peso di 0.5 Kg. Esiste un'altra differenza essenziale fra il comportamento del ferro e della magnetite, e quello delle altre sostanze elencate nella tabella. Supponiamo, infatti, di dimezzare la corrente nel solenoide, riducendo così di un fattore 2 sia l'intensitá del campo  $B_z$  che il suo gradiente  $\frac{dB_z}{dz}$ . Troveremmo, nel caso di qualsiasi sostanza che sia posta nella tabella al di sopra del ferro, che la forza si riduce a un quarto del suo valore precedente, mentre la forza che agisce sul campione di ferro, o di magnetite, si ridurrebbe solamente alla metá, o forse un pó meno. Evidentemente la forza, almeno in queste condizioni é proporzionale al quadrato della intensit´a del campo per tutte le sostanze elencate, a eccezione del  $Fe$  e  $Fe<sub>3</sub>O<sub>4</sub>$  per le quali la proporzionalitá é quasi lineare.

# 10.2 - Classificazione dei materiali dal punto di vista magnetico

Si dicono diamagnetiche quelle sostanze che vengono debolmente respinte dal nostro magnete, come l'acqua, il cloruro di sodio, il quarzo, ecc. La maggior parte dei composti inorganici e praticamente, tutti i composti organici, sono diamagnetici; risulta che il diamagnetismo é una proprietá di ogni atomo e molecola. Quando si osserva il comportamento opposto é perché il diamagnetismo viene sopraffatto da un effetto diverso e più forte, quello appunto che produce l'attrazione magnetica.

Si chiamano paramagnetiche quelle sostanze che vengono attratte verso la regione dove il campo é piú intenso. In taluni casi, e specialmente per i metalli, come  $Al$ , Na e parecchi altri, il paramagnetismo non presenta un effetto molto più forte del comune diamagnetismo. In altri materiali, come il  $NiSO_4$  e il  $CuCl_2$  l'effetto paramagnetico é molto pi´u forte e, inoltre, aumenta al diminuire della temperatura, dando luogo a effetti molto notevoli per temperature prossime allo zero assoluto. L'aumento del paramagnetismo al diminuire della temperatura é in parte responsabile della forza intensa che si registra nel caso dell'ossigeno liquido. Se si pensa che tutto questo sia facile da spiegare, si consideri che il  $Cu$  é diamagnetico, mentre il cloruro di  $Cu$  é paramagnetico; peró il Na é paramagnetico, mentre il suo cloruro é diamagnetico.

Infine, si dicono ferromagnetiche quelle sostanze che si comportano come il ferro e la magnetite. Oltre ai comuni metalli di questa classe, come il ferro, il cobalto e il nichel, conosciamo un notevole numero di leghe e di composti cristallini ferromagnetici.

### 10.3 - Le correnti elettriche negli atomi: Moto orbitale

Un atomo é costituito da un nucleo carico positivamente circondato da elettroni carichi negativamente. Ai fini di spiegare i fenomeni magnetici risulta valido il modello di tipo planetario, secondo il quale gli elettroni si muovono su orbite disposte attorno al nucleo.

Il campo magnetico medio generato da un elettrone che descrive un'orbita nel tempo  $T$ é uguale a quello di una spira percorsa da una corrente media:

$$
I = \frac{1}{T} \int_0^T \frac{dq}{dt} dt = \frac{e}{T} = \frac{e\omega}{2\pi} = \frac{ev}{2\pi r}
$$
 (10.3.1)

dove  $r$  é il raggio dell'orbita.

Ne segue che all'orbita elettronica pu´o essere associato un momento magnetico:

$$
\vec{m} = \frac{1}{2} I \oint_C \vec{r} \times d\vec{l}
$$
\n(10.3.2)

dove  $d\vec{l}$  é orientato secondo il verso della corrente; I ha il verso di moto delle cariche positive. Se la spira é circolare e  $d\vec{l}$  é orientata in verso antiorario,  $\vec{m}$  é uscente dal foglio.

Mettiamo in relazione il momento magnetico con il vettore momento angolare orbitale  $\overline{L}$  (o momento della quantità di moto).

$$
\vec{L} = \vec{r} \times \vec{p} = \vec{r} \times m_e \vec{v}; \qquad \vec{m} = \frac{1}{2} \oint_C \vec{r} \times Id\vec{l} = -\frac{1}{2} \oint_C \vec{r} \times dq\vec{v} = -\frac{1}{2}\vec{r} \times \vec{v}e \qquad (10.3.3)
$$

Moltiplicando e dividendo per  $m_e$  si ha:

$$
\vec{m} = -\frac{1}{2} \frac{e}{m_e} \vec{r} \times m_e \vec{v} = -\frac{1}{2} \frac{e}{m_e} \vec{L}
$$
 (10.3.4)

dove e é la carica dell'elettrone  $(1.6 \cdot 10^{-19} C)$  e  $m_e$  é la sua massa  $(9.11 \cdot 10^{-31} Kg)$ .

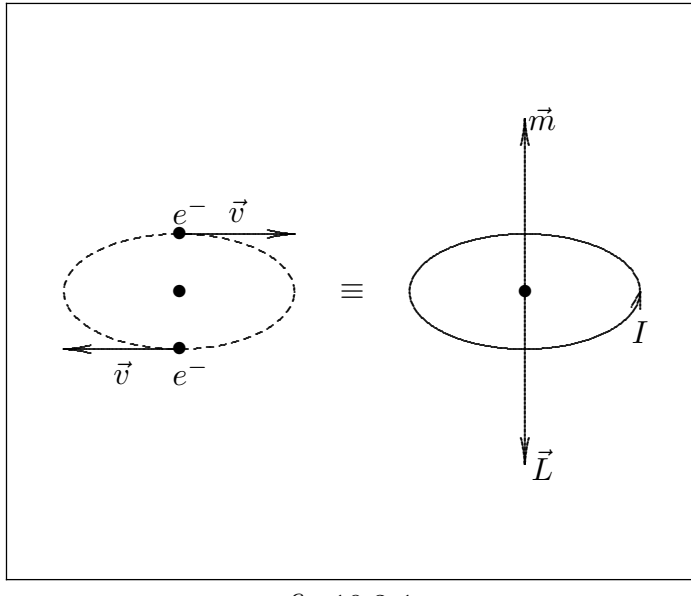

fig.10.3-1

Il rapporto

$$
\gamma = -\frac{e}{2m_e} \tag{10.3.5}
$$

prende il nome di rapporto giromagnetico dell'elettrone. Da quanto detto segue che un singolo atomo produce, a causa del moto orbitale dei suoi elettroni, un campo di dipolo magnetico. Ora, poich´e in un normale pezzetto di materia i momenti magnetici degli atomi sono orientati secondo una distribuzione uniforme in tutte le direzioni il risultato é che il campo magnetico da essi generato é nullo.

#### 10.4 - Momento angolare intrinseco e momento magnetico dell'elettrone

L'elettrone é dotato di un momento angolare che non ha niente a che fare con il suo moto orbitale; esso si comporta, sotto molti aspetti, come se ruotasse in continuazione attorno ad un proprio asse e questa proprietá si traduce dicendo che l'elettrone possiede un **momento angolare intrinseco o di spin**. Esso ha un valore costante eguale a  $\frac{1}{2}$ 2 h  $2\pi$ dove  $h$  é la costante di Planck.

Associato a questo momento angolare intrinseco vi é un momento magnetico anch'esso di valore costante che ´e antiparallelo al vettore momento di spin. Il momento magnetico, per´o, ha un valore doppio, rispetto al momento angolare, di quello che assume nel caso del moto orbitale:

$$
\vec{m}_S = -\frac{e}{m_e} \vec{L}_S \tag{10.4.1}
$$

### 10.5 - Azione di un campo magnetico esterno su un atomo: Diamagnetismo

Supponiamo di considerare un atomo immerso in un campo di induzione magnetica  $B$ : consideriamo un solo elettrone dell'atomo. Trascuriamo la sua interazione con gli altri elettroni e se scegliamo l'origine al centro del nucleo, la forza elettrostatica ha un momento nullo.

Se indichiamo con $\vec{L}$ il momento angolare orbitale e con $\vec{M}$  il momento della forza magnetica agente sull'elettrone si ha:

$$
\frac{d\vec{L}}{dt} = \vec{M} \tag{10.5.1}
$$

Poiché il campo  $\vec{B}$  che agisce su un'orbita si puó considerare uniforme risulta:

$$
\vec{M} = \vec{m} \times \vec{B} \tag{10.5.2}
$$

dove  $\vec{m}$  é il momento magnetico orbitale. L'equazione del moto (10.5.1) diventa, allora:

$$
\frac{d\vec{L}}{dt} = \vec{m} \times \vec{B} \tag{10.5.3}
$$

Ma:  $\vec{L} = \frac{\vec{m}}{\cdot}$ γ dove  $\gamma$  é il rapporto giromagnetico. Sostituendo nella (10.5.3) si ottiene l'equazione del moto per il momento magnetico:

$$
\frac{d\vec{m}(t)}{dt} = \gamma \vec{m}(t) \times \vec{B}
$$
\n(10.5.4)

Moltiplicando scalarmente i due membri di questa equazione per  $\vec{m}(t)$ , si ha:

$$
\vec{m}(t) \cdot \frac{d\vec{m}(t)}{dt} = \gamma \vec{m}(t) \cdot \left(\vec{m}(t) \times \vec{B}\right)
$$
\n(10.5.5)

cioé:

$$
\frac{d}{dt} [m(t)]^2 = 0 \tag{10.5.6}
$$

Analogamente, moltiplicando scalarmente i due membri dell'equazione(10.5.4) per  $\vec{B}$ . si ottiene:

$$
\frac{d}{dt}\left[\vec{m}(t)\cdot\vec{B}\right] = 0\tag{10.5.7}
$$

Dalla (10.5.6) si deduce che il modulo di  $\vec{m}$  rimane costante durante il moto e, quindi, per la (10.5.7) esso ruoterá attorno al campo  $\vec{B}$  in modo da formare sempre un angolo costante con esso. Ne segue pertanto che il piano dell'orbita dell'elettrone si muoverà (come una trottola) attorno all'asse individuato dal campo magnetico. Questo moto dell'orbita viene chiamato moto di precessione di Larmor.

Posto:

$$
\vec{\omega} = -\gamma \vec{B} \tag{10.5.8}
$$

l'equazione  $(10.5.4)$  diventa:

$$
\frac{d\vec{m}}{dt} = \vec{\omega} \times \vec{m} \tag{10.5.9}
$$

 $\omega$  ha le dimensioni di una frequenza angolare, quindi:

$$
\nu = \frac{\omega}{2\pi} \tag{10.5.10}
$$

rappresenta la frequenza di rotazione del moto dell'orbita; essa prende il nome di fre**quenza di Larmor**. Poiché  $\gamma$  é negativo,  $\vec{\omega}$  é dello stesso verso di  $\vec{B}$ .

Per un campo di induzione magnetica esterno di grandezza  $B = 10000$  Gauss, poiché  $\frac{\gamma}{2\pi} = 1.4 \cdot 10^6 \frac{Hz}{Gauss}$ , risulta:  $\nu = 1.4 \cdot 10^{10} Hz$ .

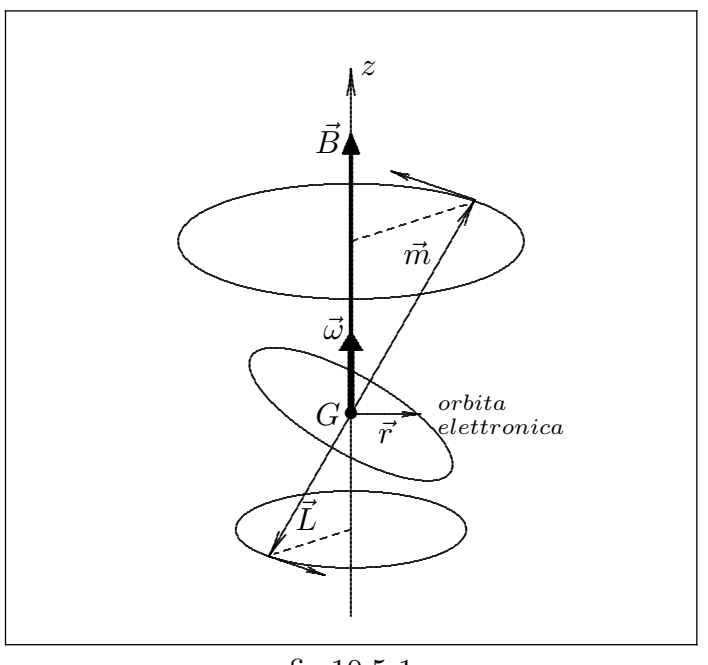

fig.10.5-1

Per meglio capire il fenomeno di precessione basta proiettare l'equazione (10.5.4) su un piano perpendicolare a  $\vec{B}$ . Si ha:

$$
\frac{dm_x}{dt} = \gamma m_y B
$$
\n
$$
\frac{dm_y}{dt} = -\gamma m_x B
$$
\n
$$
\frac{dm_z}{dt} = 0
$$
\n
$$
10 - 7
$$
\n(10.5.11)

Queste sono della stessa forma delle equazioni di una particella carica posta in campo magnetico cioé la proiezione di  $\vec{m}$  in un piano  $\perp$  a  $\vec{B}$  descrive una circonferenza con frequenza angolare  $\omega$ .

A causa di questa precessione, il moto dell'elettrone risulterà composto di due moti: quello orbitale e quello di precessione. Si viene così a creare un momento magnetico indotto associato a questo ultimo moto e che risulta opposto a  $\vec{B}$ . Questa componente é eguale a:

$$
m_{ind} = -\left(\frac{e}{2m}\right) m\omega_L < \rho^2 > = -\frac{e^2}{4m} B < \rho^2 > \tag{10.5.12}
$$

dove <  $\rho^2 > 0$  il raggio quadratico medio della proiezione dell'orbita su di un piano ⊥ a  $\overline{B}$ .

Estendiamo questa trattazione ad un solido contenente  $N$  atomi per  $m^3$ , in cui ogni atomo contiene Z elettroni. Per calcolare il raggio quadratico medio della proiezione dell'orbita  $\langle \rho^2 \rangle$ , dobbiamo pensare che per ciascun elettrone l'inclinazione dell'orbita pu´o essere diversa da altri e quindi per una collezione di Z elettroni le orbite sono inclinate secondo una simmetria sferica.

Quindi, si ha, per un singolo atomo contenente Z elettroni:

$$
m_{ind} = -\frac{Ze^2}{4m}B\sum_{k=1}^{Z} \left(\frac{}{Z} + \frac{}{Z}\right)
$$
 (10.5.13)

Se la distribuzione degli elettroni é a simmetria sferica, si ha:

$$
\sum_{k=1}^{Z} \frac{}{Z} = \sum_{k=1}^{Z} \frac{}{Z} = \sum_{k=1}^{Z} \frac{}{Z} = \frac{1}{3} < r^2 > \tag{10.5.14}
$$

dove r é il raggio dell'atomo o della molecola.

Quindi per  $N$  atomi per unitá di volume il campione acquista un momento indotto:

$$
\vec{M}_{diamagn.} = -\frac{NZe^2 < r^2 \ge \vec{B}}{6m} \tag{10.5.15}
$$

Alcuni dati:  $\langle r^2 \rangle \approx 10^{-16}$  cm<sup>2</sup>;  $N = 5 \cdot 10^{22}$  cm<sup>-3</sup>.

Per meglio capire il fenomeno del diamagnetismo, consideriamo i seguenti due casi particolari.

Consideriamo i due casi opposti di un elettrone che ruota in senso antiorario per un osservatore posto secondo l'induzione magnetica e di un elettrone che ruota in senso inverso; l'orbita essendo, nei due casi, circolare, ed il suo piano ⊥ a B. Nei due casi, la forza  $F = Bev$  esercitata sull'elettrone é diretta secondo il raggio dell'orbita, ma nel primo caso, essa é diretta verso il centro, e, nel secondo, verso l'esterno.

$$
10-8
$$

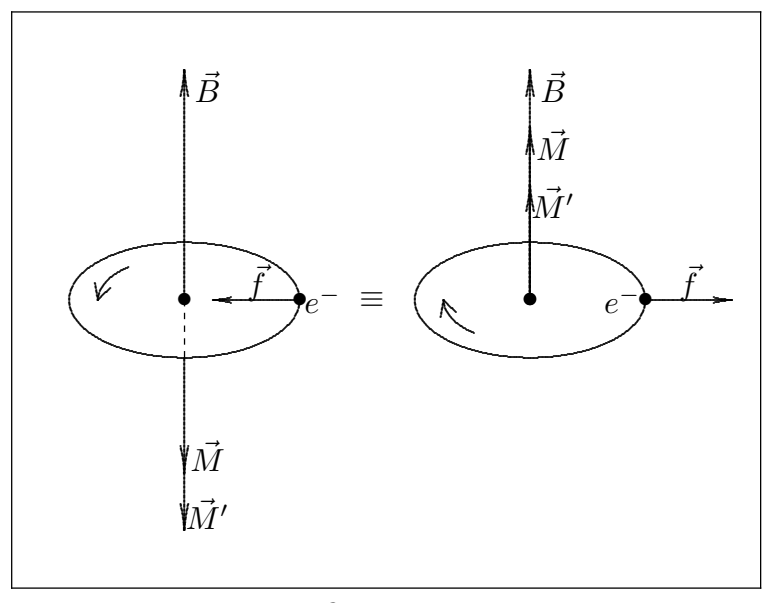

 $fig.10.5-2$ 

Nel primo caso, essa produce un aumento dell'accelerazione normale  $\omega^2 r$ , e cioé della velocitá angolare  $\omega$ ; il momento magnetico assume un valore M' più grande che il suo valore iniziale. Nel secondo caso, essa produce una diminuzione di  $\omega$ , e il momento assume un valore  $M'$  inferiore a M. L'azione di un campo magnetico su una molecola crea per ciascuna orbita elettronica, quale che sia il senso di rotazione dell'elettrone, un momento magnetico opposto al campo. Questo é indipendente dall'agitazione termica delle molecole e dalla temperatura.

#### 10.6 - Paramagnetismo

Se gli atomi o le molecole posseggono, di per sé, un momento magnetico permanente, all'effetto diamagnetico se ne sovrappone un altro, in genere preponderante, di segno contrario: l'effetto paramagnetico. La materia si comporta come un insieme di dipoli magnetici. In assenza di campo magnetico esterno ed in condizioni di equilibrio termodinamico, data l'orientazione puramente casuale dei magneti elementari, il momento di dipolo risultante é nullo. In presenza di un campo magnetico esterno, si stabiliscono le condizioni di equilibrio statistico fra la tendenza dei dipoli ad orientarsi secondo il campo e l'azione disorientatrice dell'agitazione termica.

Detto  $\vec{m}_0$  il momento magnetico permanente di un dipolo e  $\theta$  l'angolo formato da tale vettore con il vettore induzione magnetica, il contributo di un generico dipolo al momento magnetico totale, cioé la componente di  $\vec{m}_0$  nella direzione del campo é  $m_0 \cos \theta$ . La trattazione statistica va fatta come nel caso dei dielettrici basta sostituire al parametro  $\frac{Ep}{KT}$  il termine  $\frac{Bm_0}{KT}$ . Si ottiene:  $\langle m_0 \cos \theta \rangle = m_0 L(y)$  con  $y = \frac{Bm_0}{KT}$  dove  $L(y)$  é la funzione di Langevin. Il momento magnetico per unità di volume é allora:

$$
M = Nm_0L(y)
$$
\nNel caso  $\frac{Bm_0}{KT} < 1$ risulta:  $M = Nm_0 \frac{Bm_0}{3KT} = M_{sat} \left(\frac{1}{3} \frac{m_0 B}{KT}\right)$ .

\n(10.6.1)

# 10.7 - Descrizione macroscopica della materia magnetizzata: Calcolo del potenziale vettore prodotto dalla materia magnetizzata

Dopo aver visto come nascono i singoli momenti magnetici, passiamo ad una spiegazione macroscopica del magnetismo nella materia.

Sia  $\vec{m}_i$  il momento magnetico dell'atomo iesimo. Definiamo una quantitá vettoriale macroscopica, la **magnetizzazione**  $\dot{M}$ , come:

$$
\vec{M} = \lim_{\Delta V \to 0} \frac{1}{\Delta V} \sum_{i} \vec{m}_i
$$
\n(10.7.1)

Il vettore  $\vec{M}$  si puó chiamare momento di dipolo magnetico per unitá di volume.

 $\vec{M}(x, y, z)$  é una funzione vettoriale del punto  $(x, y, z)$ . Nello stato non magnetizzato la sommatoria  $\sum \vec{m}_i$  é zero in seguito alla orientazione casuale degli  $\vec{m}_i$ , ma in presenza di un campo esterno, ordinariamente  $\vec{M}$  dipende da questo campo.

Ammettiamo che  $\vec{M}(x, y, z)$  sia una funzione nota (come avviene per i magneti permanenti) e calcoliamo il contributo che il materiale magnetizzato dá al campo magnetico. Consideriamo un elemento di volume  $\Delta V'$  di materiale magnetizzato. Esso é caratterizzato da un momento magnetico  $d\vec{m} = \vec{M}(x', y', z')d^3r'$ .

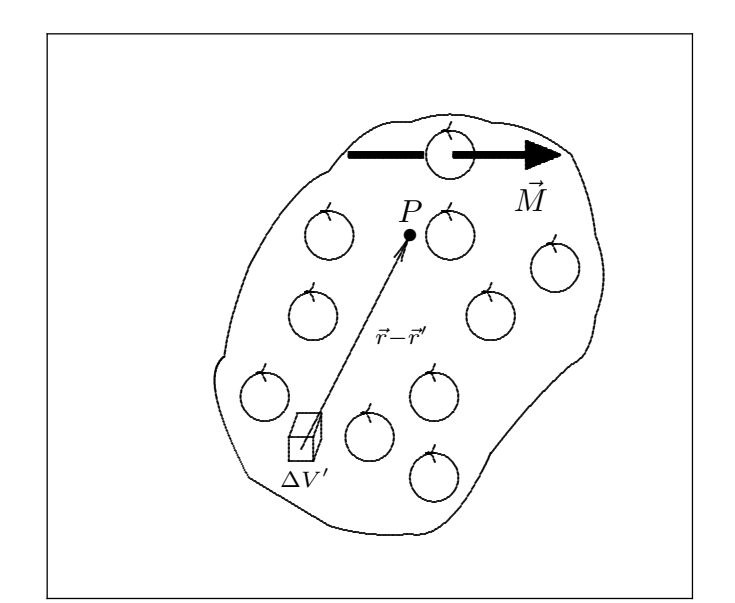

fig.10.7-1

10 - 10

 $S. Barbarino - Appunti di Fisica II -$ 

Vogliamo esprimere il contributo al campo magnetico nel punto  $P \equiv (x, y, z)$  da parte di ciascun  $d\vec{m}$  (o che é lo stesso da parte di ciascun elemento  $dV'$ ). Il campo magnetico totale nel punto in esame si ottiene integrando su tutto il volume di materiale  $V_0$ .

Calcoliamo il contributo al potenziale vettore  $\vec{A}$ . Per la formula (9.3.13), possiamo scrivere:

$$
d\vec{A}(x,y,z) = \frac{\mu_o}{4\pi} d\vec{m} \times \frac{(\vec{r} - \vec{r}^{\prime})}{|\vec{r} - \vec{r}^{\prime}|^3}
$$
(10.7.2)

Poiché:  $d\vec{m} = \vec{M}(x', y', z')d^3r'$ , si ha:

$$
d\vec{A}(x,y,z) = \frac{\mu_0}{4\pi} \vec{M}(x',y',z') \times \frac{(\vec{r} - \vec{r}')}{|\vec{r} - \vec{r}'|^3} d^3r' \qquad (10.7.3)
$$

$$
\vec{A}(x,y,z) = \frac{\mu_0}{4\pi} \int_{V_0} \vec{M}(x',y',z') \times \frac{(\vec{r} - \vec{r}')}{|\vec{r} - \vec{r}'|^3} d^3r' \tag{10.7.4}
$$

che si puó scrivere:

$$
\vec{A}(x, y, z) = \frac{\mu_0}{4\pi} \int_{V_0} \vec{M}(x', y', z') \times \left(\vec{\nabla}' \frac{1}{|\vec{r} - \vec{r}'|}\right) d^3 r' \tag{10.7.5}
$$

Consideriamo l'identitá vettoriale:

$$
\vec{\nabla} \times (\phi \vec{F}) = \phi \vec{\nabla} \times \vec{F} + \vec{\nabla} \phi \times \vec{F} = \phi \vec{\nabla} \times \vec{F} - \vec{F} \times \vec{\nabla} \phi \qquad (10.7.6)
$$

da cui:

$$
\vec{F} \times \vec{\nabla}\phi = \phi \vec{\nabla} \times \vec{F} - \vec{\nabla} \times \left(\phi \vec{F}\right)
$$
 (10.7.7)

Chiamando  $\vec{F} \rightarrow \vec{M}(x', y', z'), \phi \rightarrow$ 1  $|\vec{r} - \vec{r}^{\prime}|$  $e \ \vec{\nabla} \rightarrow \vec{\nabla}', \text{ si ha:}$ 

$$
\vec{M}(x',y',z') \times \left(\vec{\nabla}'\frac{1}{|\vec{r}-\vec{r}'|}\right) = \frac{1}{|\vec{r}-\vec{r}'|}\vec{\nabla}' \times \vec{M} - \vec{\nabla}' \times \frac{\vec{M}}{|\vec{r}-\vec{r}'|}
$$
(10.7.8)

e, quindi:

$$
\vec{A}(x,y,z) = \frac{\mu_o}{4\pi} \int_{V_0} \frac{\vec{\nabla}' \times \vec{M}}{|\vec{r} - \vec{r}'|} d^3 r' - \frac{\mu_0}{4\pi} \int_{V_0} \vec{\nabla}' \times \frac{\vec{M}}{|\vec{r} - \vec{r}'|} d^3 r' \tag{10.7.9}
$$

Applicando l'identitá:

$$
\oint_{S} \hat{n} \times \vec{F} da = \int_{V} \vec{\nabla} \times \vec{F} dV
$$
\n(10.7.10)

il secondo termine dell'equazione (10.7.9) si puó scrivere:

$$
\int_{V_0} \vec{\nabla}' \times \frac{\vec{M}}{|\vec{r} - \vec{r}\,'|} d^3 r' = \oint_{S_0} \hat{n} \times \frac{\vec{M}}{|\vec{r} - \vec{r}\,'|} d^2 r' \tag{10.7.11}
$$

Allora:

$$
\vec{A}(x,y,z) = \frac{\mu_0}{4\pi} \int_{V_0} \frac{\vec{\nabla}' \times \vec{M}}{|\vec{r} - \vec{r}\,'|} d^3 r' + \frac{\mu_0}{4\pi} \oint_{S_0} \frac{\vec{M} \times \vec{n}}{|\vec{r} - \vec{r}\,'|} d^2 r' \tag{10.7.12}
$$

Osserviamo che se la magnetizzazione é uniforme il primo termine del secondo membro  $\acute{\text{e}}$  nullo.

Inoltre osserviamo che la dimensione di  $\vec{\nabla}' \times \vec{M}$  é  $A/m^2$ . Possiamo, quindi, definire una densitá di corrente di magnetizzazione

$$
\vec{J}_M(\vec{r}') = \vec{\nabla}' \times \vec{M} \tag{10.7.13}
$$

Il termine  $\vec{M} \times \hat{n}$  ha le dimensioni di una densitá lineare di corrente  $A/m$  quindi  $(\vec{M} \times \hat{n}) \cdot d\vec{l}$  rappresenta la corrente che scorre su un tratto  $d\vec{l}$  della superficie.

Indichiamo con  $\vec{j}_M$  il termine  $\vec{M} \times \hat{n}$ ; così la (10.7.12) si puó scrivere:

$$
\vec{A}(x,y,z) = \frac{\mu_0}{4\pi} \int_{V_0} \frac{\vec{J}_M(\vec{r}\,')}{|\vec{r} - \vec{r}\,'|} d^3r'\, + \frac{\mu_0}{4\pi} \oint_{S_0} \frac{\vec{j}_M}{|\vec{r} - \vec{r}\,'|} d^2r'\,\tag{10.7.14}
$$

Il potenziale vettore, creato da una distribuzione di correnti atomiche dentro il materiale, ha la stessa forma di quello creato da una distribuzione di effettive correnti di trasporto.

10.8 - Calcolo dell'induzione magnetica prodotta dalla materia magnetizzata

Passiamo, ora, al calcolo del vettore induzione magnetica  $\vec{B}$  generato dalla materia magnetizzata:

Come sappiamo:

$$
\vec{B} = \vec{\nabla} \times \vec{A} \tag{10.8.1}
$$

Pertanto applicando vettorialmente l'operatore  $\vec{\nabla}$  al potenziale vettore dato dalla (10.7.4) si ha:

$$
\vec{B}(\vec{r}) = \frac{\mu_0}{4\pi} \int_{V_0} \vec{\nabla} \times \left[ \vec{M} \times \frac{(\vec{r} - \vec{r}^{\prime})}{|\vec{r} - \vec{r}^{\prime}|^3} \right] d^3 r^{\prime}
$$
\n(10.8.2)

dove l'operatore differenziale  $\vec{\nabla}$  opera sulle coordinate senza apice. Consideriamo l'identitá vettoriale:

$$
\vec{\nabla} \times (\vec{a} \times \vec{b}) = \vec{a} \vec{\nabla} \cdot \vec{b} - \vec{b} \vec{\nabla} \cdot \vec{a} + (\vec{b} \cdot \vec{\nabla}) \vec{a} - (\vec{a} \cdot \vec{\nabla}) \vec{b}
$$
(10.8.3)

Ponendo:  $\vec{a} = \vec{M}$  e  $\vec{b} =$  $(\vec{r} - \vec{r}')$  $\frac{(-1)^{r}}{|\vec{r} - \vec{r}'|^3}$  e notando che le differenziazioni sono eseguite rispetto alle coordinate senza apice, troviamo che la identitá si riduce a:

$$
\vec{\nabla} \times \left[ \vec{M} \times \frac{(\vec{r} - \vec{r}^{\prime})}{|\vec{r} - \vec{r}^{\prime}|^3} \right] = \vec{M} \vec{\nabla} \cdot \frac{(\vec{r} - \vec{r}^{\prime})}{|\vec{r} - \vec{r}^{\prime}|^3} - \frac{(\vec{r} - \vec{r}^{\prime})}{|\vec{r} - \vec{r}^{\prime}|^3} \vec{\nabla} \cdot \vec{M} + \left( \frac{(\vec{r} - \vec{r}^{\prime})}{|\vec{r} - \vec{r}^{\prime}|^3} \cdot \vec{\nabla} \right) \vec{M} - \left( \vec{M} \cdot \vec{\nabla} \right) \frac{(\vec{r} - \vec{r}^{\prime})}{|\vec{r} - \vec{r}^{\prime}|^3}
$$
(10.8.4)

Poiché  $\vec{M}(x', y', z')$  é una funzione delle coordinate apicate e  $\vec{\nabla}$  opera su funzioni che dipendono da coordinate senza apice, i termini che contengono operatori agenti direttamente su  $\dot{M}$ , quali il secondo ed il terzo termine del secondo membro della (10.8.4), sono nulli. Quindi:

$$
\vec{\nabla} \times \left[ \vec{M} \times \frac{(\vec{r} - \vec{r}^{\prime})}{|\vec{r} - \vec{r}^{\prime}|^3} \right] = \vec{M} \vec{\nabla} \cdot \frac{(\vec{r} - \vec{r}^{\prime})}{|\vec{r} - \vec{r}^{\prime}|^3} - \left( \vec{M} \cdot \vec{\nabla} \right) \frac{(\vec{r} - \vec{r}^{\prime})}{|\vec{r} - \vec{r}^{\prime}|^3}
$$
(10.8.5)

Allora, possiamo scrivere:

$$
\vec{B}(\vec{r}) = \vec{B}_I(\vec{r}) + \vec{B}_{II}(\vec{r})
$$
\n(10.8.6)

dove:

$$
\vec{B}_{I}(\vec{r}) = \frac{\mu_0}{4\pi} \int_{V_0} \vec{M} \vec{\nabla} \cdot \frac{(\vec{r} - \vec{r}^{\prime})}{|\vec{r} - \vec{r}^{\prime}|^3} d^3 r^{\prime} \qquad \vec{B}_{II}(\vec{r}) = -\frac{\mu_0}{4\pi} \int_{V_0} (\vec{M} \cdot \vec{\nabla}) \frac{(\vec{r} - \vec{r}^{\prime})}{|\vec{r} - \vec{r}^{\prime}|^3} d^3 r^{\prime}
$$
\n(10.8.7)

Procediamo al calcolo separato dei due integrali della (10.8.7).

# Calcolo di  $\vec{B}_I(\vec{r})$

Conviene dividere il volume della sostanza magnetizzata,  $V_0$ , in due regioni: 1) una piccola regione sferica  $V_1$  centrata attorno al punto  $P \equiv (x, y, z)$  e 2) il volume rimanente,  $V_0 - V_1$ . Allora  $B_I$  si esprime come somma di due integrali, uno esteso a  $V_1$  e l'altro a  $V_0 - V_1$ . Poiché

$$
\vec{\nabla} \cdot \frac{(\vec{r} - \vec{r}^{\prime})}{|\vec{r} - \vec{r}^{\prime}|^3} = 0 \quad \text{downque per } \vec{r}^{\prime} \neq \vec{r} \tag{10.8.8}
$$

l'integrale esteso a  $V_0 - V_1$  é identicamente nullo, per cui risulta:

$$
\vec{B}_I(\vec{r}) = \frac{\mu_0}{4\pi} \int_{V_1} \vec{M} \vec{\nabla} \cdot \frac{(\vec{r} - \vec{r}^{\,\prime})}{|\vec{r} - \vec{r}^{\,\prime}|^3} d^3 r \, \, = -\frac{\mu_0}{4\pi} \int_{V_1} \vec{M} \vec{\nabla}^{\prime} \cdot \frac{(\vec{r} - \vec{r}^{\,\prime})}{|\vec{r} - \vec{r}^{\,\prime}|^3} d^3 r \, \, (10.8.9)
$$

Ora, se  $V_1$  si sceglie abbastanza piccolo, il solo requisito é che contenga il punto  $\vec{r} = \vec{r}'$ ,  $\overrightarrow{M}$  in tale regione si puó ritenere sostanzialmente costante, uguale a  $\overrightarrow{M}(\overrightarrow{r})$  e portare fuori dall'integrale; pertanto:

$$
\vec{B}_{I}(\vec{r}) = -\frac{\mu_0}{4\pi} \vec{M}(\vec{r}) \int_{V_1} \vec{\nabla'} \cdot \frac{(\vec{r} - \vec{r}^{\prime})}{|\vec{r} - \vec{r}^{\prime}|^3} d^3 r^{\prime} = -\frac{\mu_0}{4\pi} \vec{M}(\vec{r}) \oint_{S_1} \frac{(\vec{r} - \vec{r}^{\prime})}{|\vec{r} - \vec{r}^{\prime}|^3} \cdot \hat{n} d^2 r^{\prime} \qquad (10.8.10)
$$

Osserviamo, ora, che nell'integrale esteso alla superficie della sferetta di centro  $\vec{r}$ , il punto  $\vec{r}$ ' varia sulla superficie della sfera ed inoltre  $\hat{n}$  é radiale. Pertanto  $d^2r' = |\vec{r} - \vec{r}'|^2 d\Omega$ essendo dΩ l'elemento di angolo solido che sottende la superficie infinitesima da′ con il vertice nel centro della sferetta. Ne segue che:

$$
\oint_{S_1} \frac{(\vec{r} - \vec{r}^{\prime})}{|\vec{r} - \vec{r}^{\prime}|^3} \cdot \hat{n} d^2 r^{\prime} = \oint_{S_1} \frac{(\vec{r} - \vec{r}^{\prime})}{|\vec{r} - \vec{r}^{\prime}|^3} \cdot \frac{(\vec{r}^{\prime} - \vec{r})}{|\vec{r}^{\prime} - \vec{r}|} |\vec{r} - \vec{r}^{\prime}|^2 d\Omega = -\oint_{S_1} d\Omega = -4\pi \quad (10.8.11)
$$

essendo  $\hat{n} =$  $(\vec{r}^{\prime}-\vec{r})$  $|\vec{r}^{\,\prime}-\vec{r}|$ 

Quindi:

$$
\vec{\mathbf{B}}_{\mathbf{I}}(\vec{\mathbf{r}}) = \mu_0 \vec{\mathbf{M}}(\vec{\mathbf{r}})
$$
\n(10.8.12)

 $|\vec{r} - \vec{r}^{\,\,\prime}|^3$ 

# Calcolo di  $\vec{B}_{II}(\vec{r})$

Dalla seconda equazione delle (10.8.7) si ha:

$$
\vec{B}_{II}(\vec{r}) = -\frac{\mu_0}{4\pi} \int_{V_0} (\vec{M} \cdot \vec{\nabla}) \, \frac{(\vec{r} - \vec{r}^{\prime})}{|\vec{r} - \vec{r}^{\prime}|^3} d^3r \tag{10.8.13}
$$

Consideriamo l'identitá vettoriale:

$$
\vec{\nabla}(\vec{F} \cdot \vec{G}) = (\vec{F} \cdot \vec{\nabla})\vec{G} + (\vec{G} \cdot \vec{\nabla})\vec{F} + \vec{F} \times (\vec{\nabla} \times \vec{G}) + \vec{G} \times (\vec{\nabla} \times \vec{F})
$$
(10.8.14)

da cui:

$$
(\vec{G} \cdot \vec{\nabla})\vec{F} = \vec{\nabla}(\vec{F} \cdot \vec{G}) - (\vec{F} \cdot \vec{\nabla})\vec{G} - \vec{F} \times (\vec{\nabla} \times \vec{G}) - \vec{G} \times (\vec{\nabla} \times \vec{F})
$$
(10.8.15)

Poniamo: 
$$
\vec{G} \rightarrow \vec{M}
$$
 e  $\vec{F} \rightarrow \frac{(\vec{r} - \vec{r}^{\prime})}{|\vec{r} - \vec{r}^{\prime}|^3}$ , la (10.8.15) si scrive:  
\n
$$
\left(\vec{M} \cdot \vec{\nabla}\right) \frac{(\vec{r} - \vec{r}^{\prime})}{|\vec{r} - \vec{r}^{\prime}|^3} = \vec{\nabla} \left(\vec{M} \cdot \frac{(\vec{r} - \vec{r}^{\prime})}{|\vec{r} - \vec{r}^{\prime}|^3}\right) - \left(\frac{(\vec{r} - \vec{r}^{\prime})}{|\vec{r} - \vec{r}^{\prime}|^3} \cdot \vec{\nabla}\right) \vec{M} - \frac{(\vec{r} - \vec{r}^{\prime})}{|\vec{r} - \vec{r}^{\prime}|^3} \times \left(\vec{\nabla} \times \vec{M}\right) - \vec{M} \times \left(\vec{\nabla} \times \frac{(\vec{r} - \vec{r}^{\prime})}{|\vec{r} - \vec{r}^{\prime}|^3}\right)
$$
\n(10.8.16)

Poiché  $\vec{M}(x^{\prime}, y^{\prime}, z^{\prime})$  é una funzione delle coordinate apicate e  $\vec{\nabla}$  opera su funzioni che dipendono da coordinate senza apice, i termini che contengono operatori agenti direttamente su  $\vec{M}$ , quali il secondo ed il terzo termine del secondo membro della (10.8.16), sono nulli. Quindi:

$$
\left(\vec{M}\cdot\vec{\nabla}\right)\frac{(\vec{r}-\vec{r}\,')}{|\vec{r}-\vec{r}\,'|^3} = \vec{\nabla}\left(\vec{M}\cdot\frac{(\vec{r}-\vec{r}\,')}{|\vec{r}-\vec{r}\,'|^3}\right) - \vec{M}\times\left(\vec{\nabla}\times\frac{(\vec{r}-\vec{r}\,')}{|\vec{r}-\vec{r}\,'|^3}\right) \tag{10.8.17}
$$

Osservando che:

$$
\left(\vec{\nabla} \times \frac{(\vec{r} - \vec{r}^{\prime})}{|\vec{r} - \vec{r}^{\prime}|^3}\right) = -\vec{\nabla} \times \left(\vec{\nabla} \frac{1}{|\vec{r} - \vec{r}^{\prime}|}\right) = 0
$$
\n(10.8.18)

si ha:

$$
\left(\vec{M} \cdot \vec{\nabla}\right) \frac{(\vec{r} - \vec{r}')}{|\vec{r} - \vec{r}'|^3} = \vec{\nabla}\left(\vec{M} \cdot \frac{(\vec{r} - \vec{r}')}{|\vec{r} - \vec{r}'|^3}\right) \tag{10.8.19}
$$

Ne segue:

$$
\vec{B}_{II}(\vec{r}) = -\mu_0 \vec{\nabla} \frac{1}{4\pi} \int_{V_0} \vec{M}(\vec{r}') \cdot \frac{(\vec{r} - \vec{r}')}{|\vec{r} - \vec{r}'|^3} d^3r' \qquad (10.8.20)
$$

Posto:

$$
U^*(\vec{r}) = \frac{1}{4\pi} \int_{V_0} \vec{M}(\vec{r}') \cdot \frac{(\vec{r} - \vec{r}')}{|\vec{r} - \vec{r}'|^3} d^3r' \qquad (10.8.21)
$$

l'equazione (10.8.20) assume la forma:

$$
\vec{\mathbf{B}}_{II}(\vec{r}) = -\mu_0 \vec{\nabla} \mathbf{U}^*(\vec{r}) \tag{10.8.22}
$$

La funzione  $U^*(\vec{r})$  prende il nome di **potenziale scalare magnetico**. Finalmente il campo generato dalla materia magnetizzata si può scrivere:

$$
\vec{B}(\vec{r}) = -\mu_0 \vec{\nabla} U^*(\vec{r}) + \mu_0 \vec{M}(\vec{r})
$$
\n(10.8.23)

L'induzione magnetica dovuta ad una distribuzione di materiale magnetizzato puó essere espresso come somma di due termini: uno espresso come il gradiente di un campo scalare e l'altro proporzionale alla magnetizzazione locale. In un punto esterno  $\tilde{M}$  é zero e l'induzione magnetica é soltanto il gradiente di un campo scalare come in elettrostatica.

#### 10.9 - Potenziale scalare magnetico e densitá di polo magnetico

L'espressione del potenziale scalare magnetico, é simile nella forma a quella del potenziale elettrostatico dovuto ad un materiale dielettrico polarizzato. Anche qui possiamo effettuare la trasformazione matematica:

$$
\frac{\vec{M} \cdot (\vec{r} - \vec{r}^{\prime})}{|\vec{r} - \vec{r}^{\prime}|^3} = \vec{M} \cdot \vec{\nabla}^{\prime} \frac{1}{|\vec{r} - \vec{r}^{\prime}|} = \vec{\nabla}^{\prime} \cdot \frac{\vec{M}}{|\vec{r} - \vec{r}^{\prime}|} - \frac{1}{|\vec{r} - \vec{r}^{\prime}|} \vec{\nabla}^{\prime} \cdot \vec{M}
$$
(10.9.1)

sicché si ha:

$$
U^*(\vec{r}) = \frac{1}{4\pi} \oint_{S_0} \frac{\vec{M} \cdot \hat{n}}{|\vec{r} - \vec{r}^{\prime}|} d^2r^{\prime} - \frac{1}{4\pi} \int_{V_0} \frac{\vec{\nabla}^{\prime} \cdot \vec{M}}{|\vec{r} - \vec{r}^{\prime}|} d^3r^{\prime}
$$
(10.9.2)

Per analogia con il caso dei dielettrici, definiamo:

$$
\rho_M(\vec{r}') = -\vec{\nabla}' \cdot \vec{M}(\vec{r}') \qquad \sigma_M(\vec{r}') = \vec{M}(\vec{r}') \cdot \hat{n} \qquad (10.9.3)
$$

 $\rho_M(\vec{r}~')$  prende il nome di **densitá di polo magnetico** e  $\sigma_M(\vec{r}~')$  quello di **densitá** superficiale di intensitá di polo magnetico;  $\rho_M(\vec{r}')$  si misura in  $A/m^2$  e  $\sigma_M(\vec{r}')$  in  $A/m$ .

Consideriamo, per esempio, un magnete costituito da una sbarra uniformemente magnetizzata. Poiché la magnetizzazione é uniforme  $\rho_M(\vec{r}') = 0$ . Le sole densitá superficiali non nulle sono quelle sulle superfici che hanno una componente normale della magnetizzazione; queste si chiamano i poli del magnete. Si ha, inoltre, applicando il teorema della divergenza:

$$
\int_{V_0} -\vec{\nabla}^{\prime} \cdot \vec{M} d^3 r^{\prime} + \oint_{S_0} \vec{M} \cdot \hat{n} d^2 r^{\prime} = 0
$$
\n(10.9.4)

che rappresenta il teorema di conservazione della 'carica magnetica'.

In definitiva:

$$
\vec{B}(\vec{r}) = \frac{\mu_0}{4\pi} \int_{V_0} \rho_M \frac{(\vec{r} - \vec{r}^{\prime})}{|\vec{r} - \vec{r}^{\prime}|^3} d^3r^{\prime} + \frac{\mu_0}{4\pi} \oint_{S_0} \sigma_M \frac{(\vec{r} - \vec{r}^{\prime})}{|\vec{r} - \vec{r}^{\prime}|^3} d^2r^{\prime} + \mu_0 \vec{M}
$$
(10.9.5)

Questa equazione rappresenta il contributo del materiale magnetizzato contenuto in  $V_0$  alla induzione magnetica in  $P \equiv (x, y, z)$ .

Fine del Cap.10